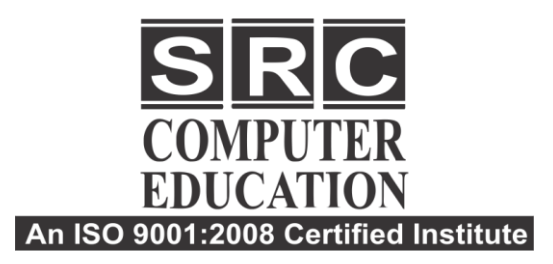

#### $\overline{2}$  011-22528440

- C. 9811631557, 9718277387
- **49 www.srceducation.in**

 $\approx$  query@srceducation.in

# **PHP Core PHP**

#### **Introduction to PHP**

- Evaluation of Php
- Basic Syntax
- Defining variable and constant
- Php Data type
- Operator and Expression

## **Handling Html Form With Php**

- Capturing Form Data
- Dealing with Multi-value filed
- Generating File uploaded form
- Redirecting a form after submission

## **Objects and Classes**

- Object oriented programming
- Deine a class
- An Object
- Creating an object
- Object properties
- Object methods
- Object constructors and destructors
- Class constants
- Class Inheritance
- Abstract classes and methods
- Object serialization
- Checking for class and method existence
- Exceptions
- Iterators
- Summary

## **Decisions and loop**

- Making Decisions
- Doing Repetitive task with looping
- Mixing Decisions and looping with Html

## **Function**

- What is a function
- Define a function
- Call by value and Call by reference
- Recursive function

#### **String**

- 
- Creating and accessing String<br>• Searching & Replacing String<br>• Formatting String Searching & Replacing String
- Formatting String
- String Related Library function

#### **Array**

- Anatomy of an Array
- Creating index based and Associative array
- Accessing array Element
- Looping with Index based array
- Looping with associative array using each() and foreach()
- Some useful Library function

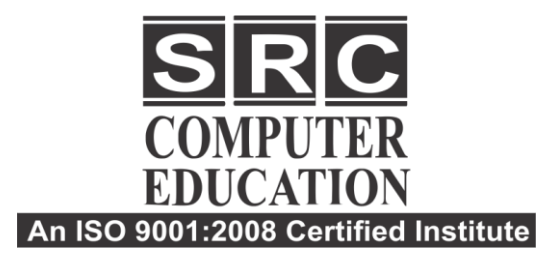

#### $\overline{2}$  011-22528440

- C. 9811631557, 9718277387
- **ED www.srceducation.in**
- $\approx$  query@srceducation.in

## **Working with file and Directories**

- Understanding file& directory
- Opening and closing a file
- Coping ,renaming and deleting a file
- Working with directories
- Building a text editor
- File Uploading & Downloading

#### **Mini Project**

#### **State management**

- Using query string(URL rewriting)
- Using Hidden field
- Using cookies
- Using session

## **String matching with regular expression**

- What is regular expression
- Pattern matching in Php
- Replacing text
- Splitting a string with a Regular Expression

## **Database Connectivity with MySql**

- Introduction to RDBMS
- Connection with MySql Database
- Performing basic database operation(DML) (Insert, Delete, Update, Select)
- Setting query parameter
- Executing query

 Join (Cross joins, Inner joins, Outer Joins, Self joins.)

## **Mini Project**